# Table de puissances [lp04] - Exercice

Karine Zampieri, Stéphane Rivière, Béatrice Amerein-Soltner

Unisciel algoprog Version 17 mai 2018

## Table des matières

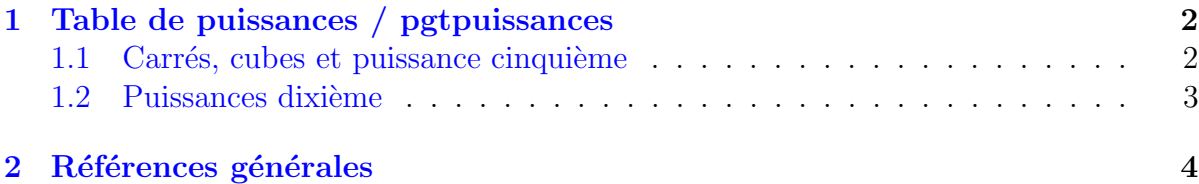

## C++ - Table de puissances (Solution)

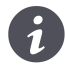

Mots-Clés Structures répétitives Requis Structures de base Difficulté •  $\circ \circ$  (15 min) ■

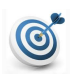

#### **Objectif**

Cet exercice affiche les carrés, cubes, puissance cinquième et puissance dixième, des entiers de 1 à 10 en se basant sur les relations mathématiques entre puissances.

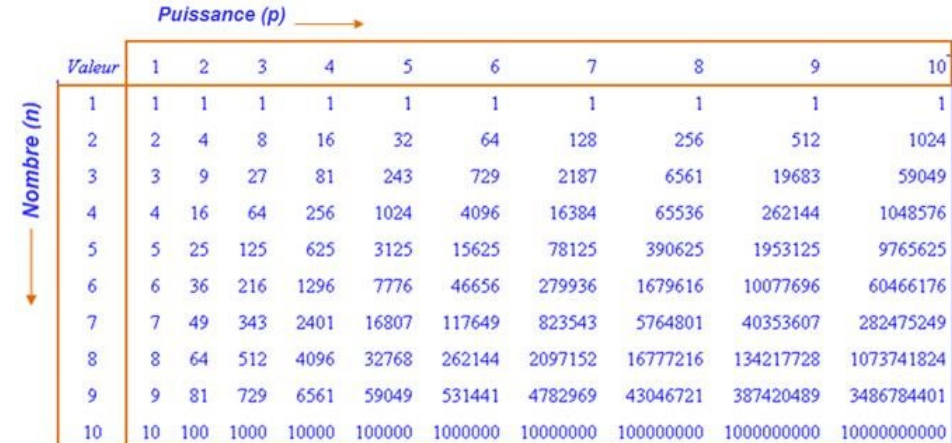

...(énoncé page suivante)...

## <span id="page-1-0"></span>1 Table de puissances / pgtpuissances

### <span id="page-1-1"></span>1.1 Carrés, cubes et puissance cinquième

Voici un extrait du résultat attendu :

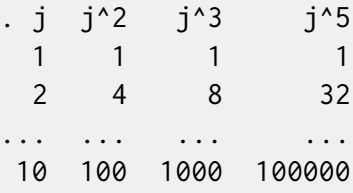

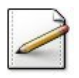

Écrivez un programme contenant une boucle  $\frac{Pour}{V}$  de compteur j (entier) qui varie de 1 `a 10.

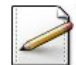

Dans la boucle, calculez :

- Le carré  $j^2 = j \times j$  dans j2.
- Le cube  $j^3 = j^2 \times j$  dans j3.
- La puissance cinquième  $j^5 = j^2 \times j^3$  dans j5.

Les variables j2, j3 et j5 sont des entiers.

De sorte à réaliser un alignement vertical, affichez :

- j sur 3 positions.
- j2 sur 5 positions.
- **j3** sur 6 positions.
- **j5** sur 8 positions.

#### Outil  $C++$

Le format d'édition se place avant la valeur comme suit : cout << setw(3) << j;

Le manipulateur setw (largeur de champ) est défini dans la bibliothèque <iomanip>.

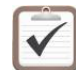

Testez. Résultat d'exécution :

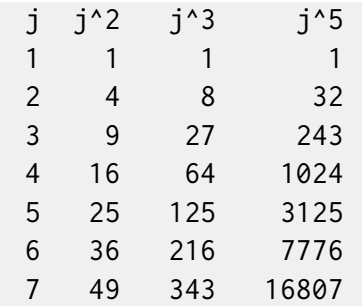

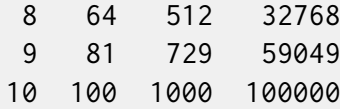

### <span id="page-2-0"></span>1.2 Puissances dixième

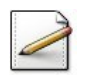

Complétez votre boucle afin de calculer :

• La puissance dixième  $j^{10} = j^5 \times j^5$  dans j10 (entier).

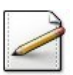

Affichez j10 sur 13 positions.

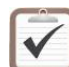

Testez. Résultat à obtenir :

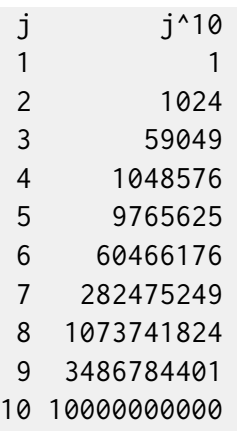

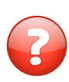

Remarquez que  $9^{10}$  donne un nombre négatif. Pouvez-vous expliquer le problème ?

### Solution C++ On obtient : j j^10 ... ... 8 1073741824 9 -808182895 <-overflow 10 1410065408

Il y a dépassement de capacité [en anglais *overflow*] sur l'entier machine lors du calcul. En  $C++$ , les *overflows* sur les entiers ne génèrent ni alerte ni erreur à l'exécution, contrairement aux cas des réels qui eux stoppent le programme. Note : Un entier machine 32 bits permet de représenter des valeurs de l'ordre de deux milliards (exactement  $2^{31} - 1$ ).

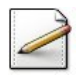

Modifiez le type et le calcul de  $j^{10}$  de sorte à calculer correctement  $j^{10}$ .

#### Outil  $C++$

Faites un copier/coller de l'instruction suivante pour l'affichage de j10 :

```
cout<<fixed<<setprecision(0)<<setw(13)<<j10<<endl;
```
Le manipulateur fixed (format point-décimal) et setprecision (nombre de chiffres après le point-décimal) sont également définis dans la bibliothèque  $\langle i$ omanip>.

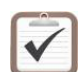

Testez.

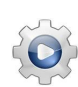

Validez votre programme avec la solution.

```
Solution C++ \quad \textcircled{0} [pgtpuissances.cpp]
#include <iostream>
#include <iomanip>
using namespace std;
int main()
{
  for (int j = 1; j \le 10; ++j)
  {
    int j2 = j * j;
    int j3 = j2 \times j;
    int j5 = j2 \times j3;
    double j10 = static\_cast \leq double \geq (j5) * j5;cout<<setw(3)<<j<<setw(5)<<j2<<setw(6)<<j3<<setw(8)<<j5<<fixed<<setprecision(0)<<setw(13)<<j10<<e
  }
}
```
### <span id="page-3-0"></span>2 Références générales

Comprend [Rohaut-JV1 :c4 :xm], [<http://villemin.gerard.free.fr/>] ■